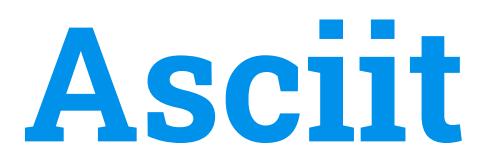

 $\circ$ 

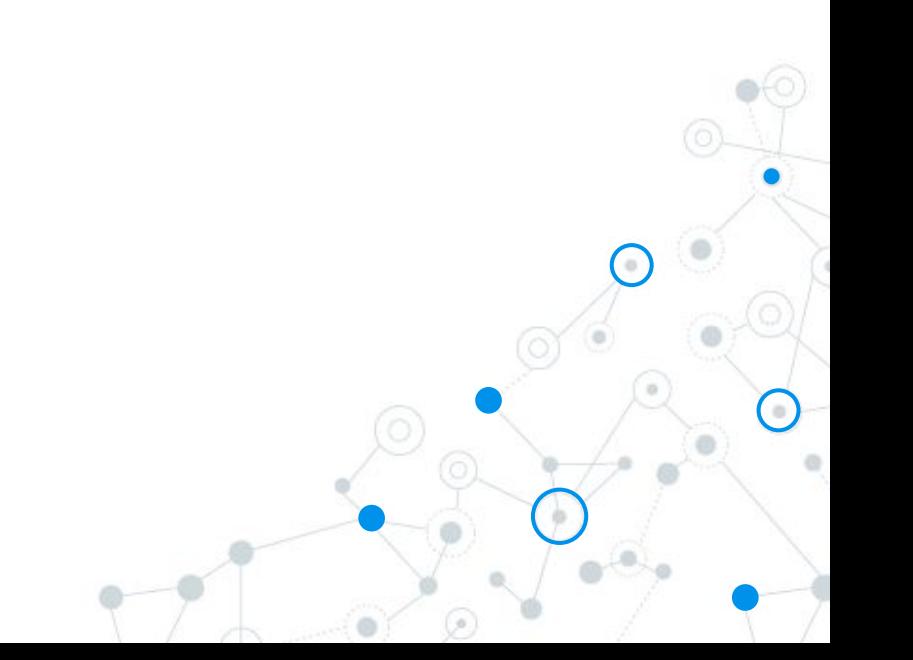

#### Our team

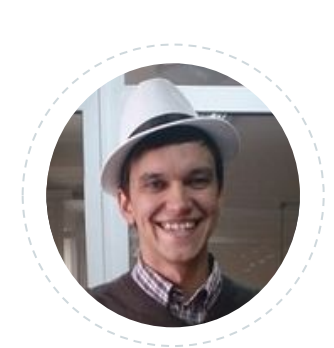

Vasily Kozyrenko

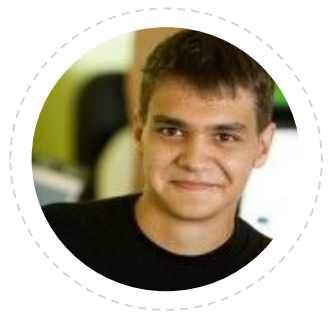

Michael Morozov (coach)

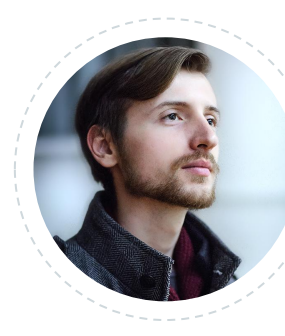

Andrey Tarusin

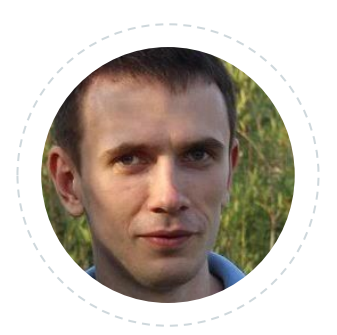

Andrey Stefak

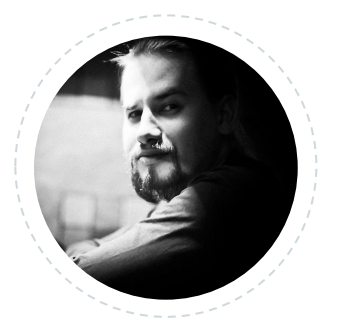

Alexey Vdovichenko (QA)

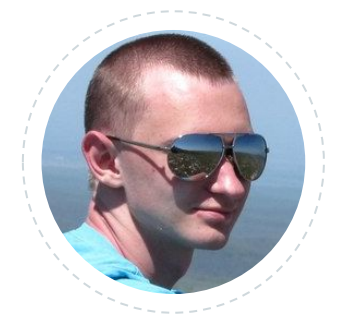

Evgeniy Tkachuk

## **Creating incredible solutions**

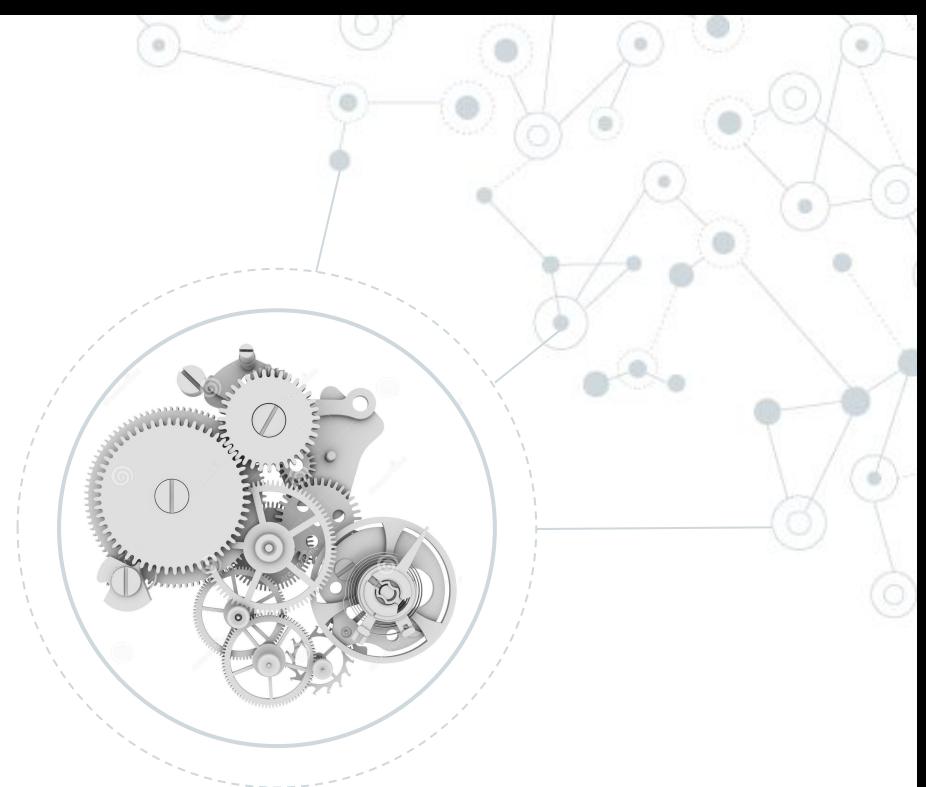

Day-to-day challenges need a continuous search for information

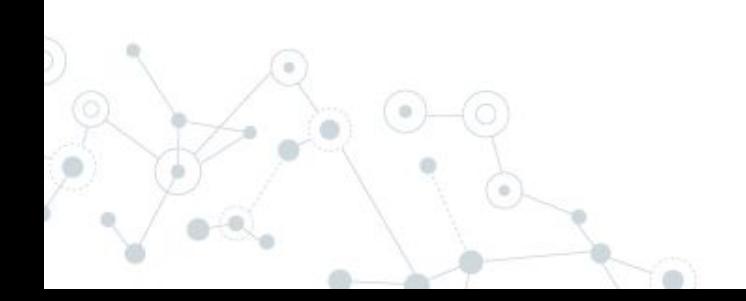

### What people do for searching the answer

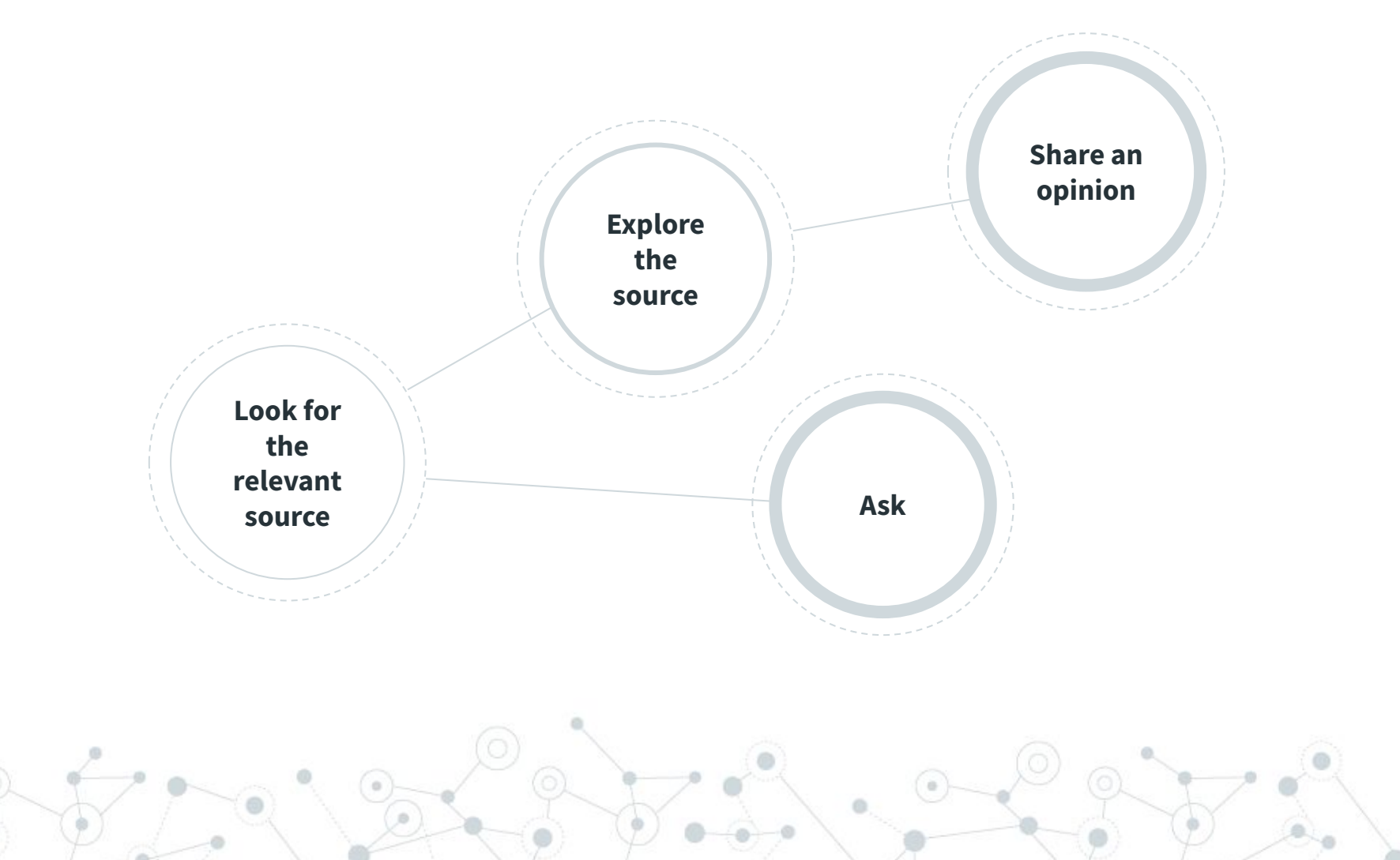

# **Ask and share your expertise**

#### Become smarter together!

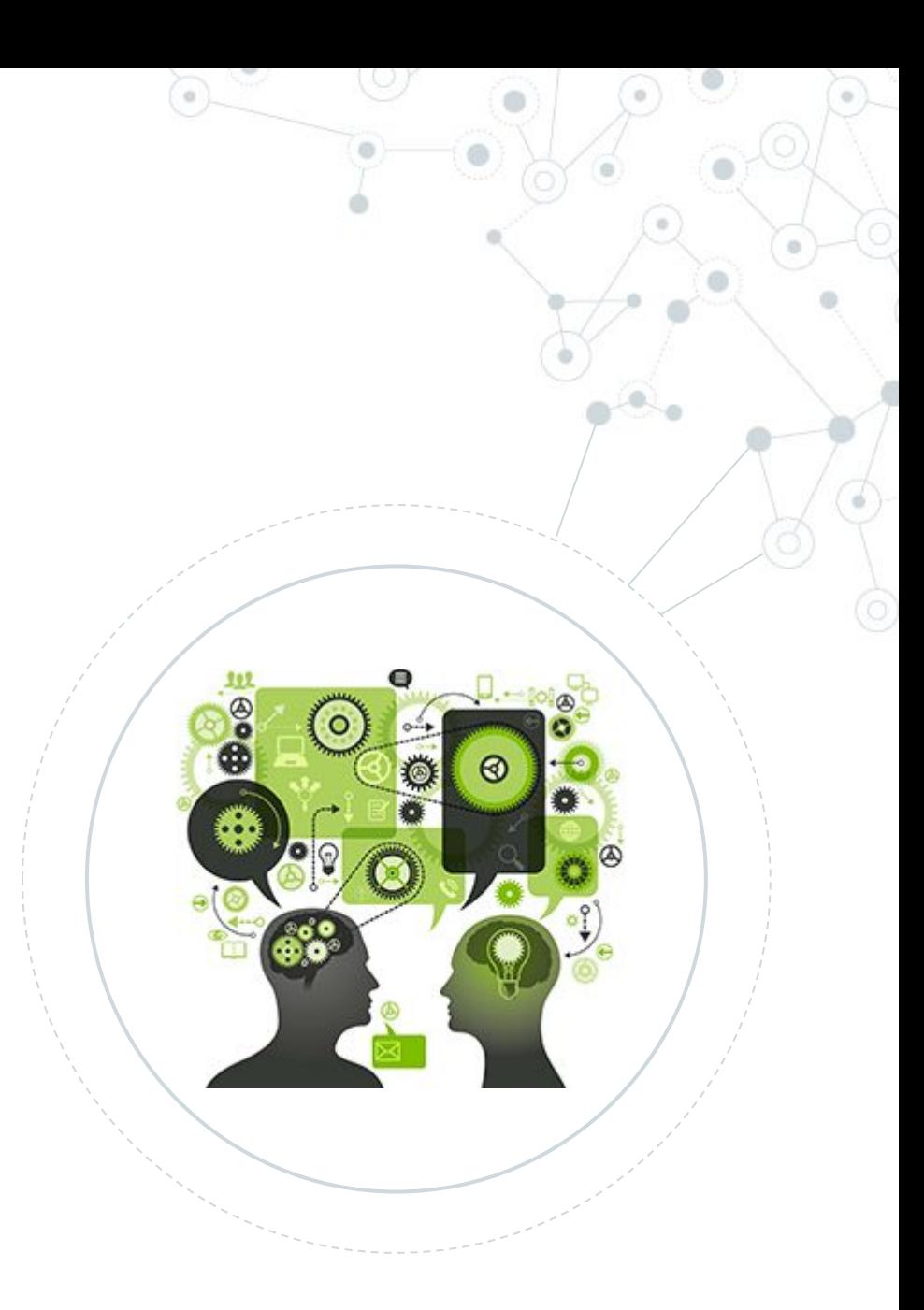

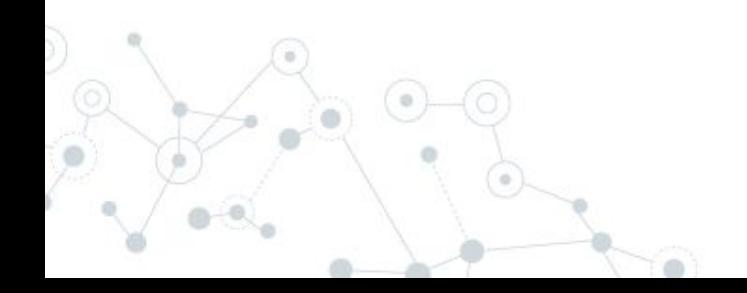

#### **Technologies**

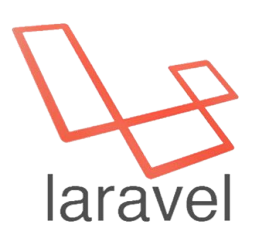

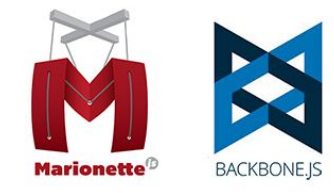

*jQuerv* 

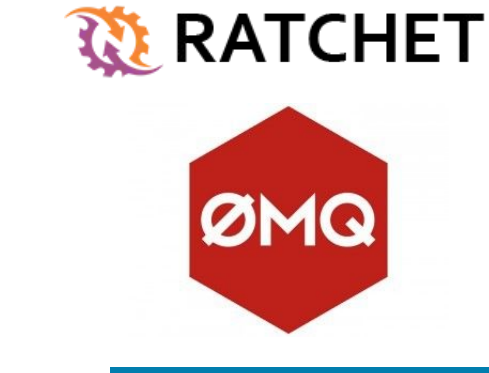

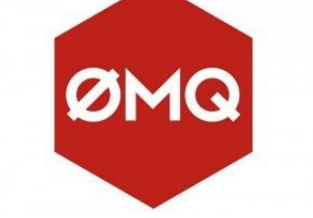

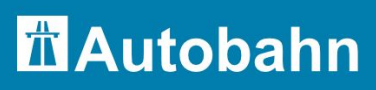

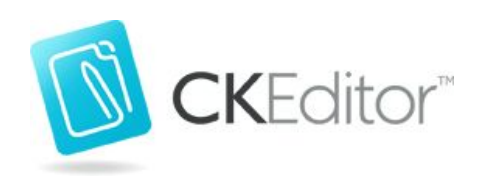

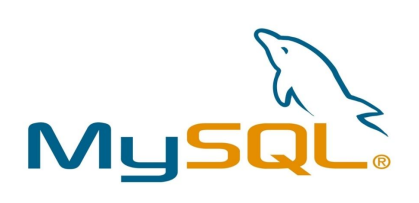

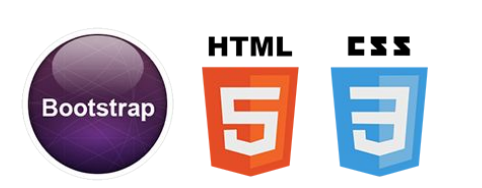

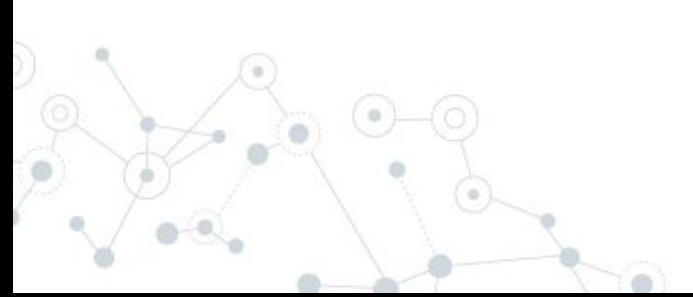

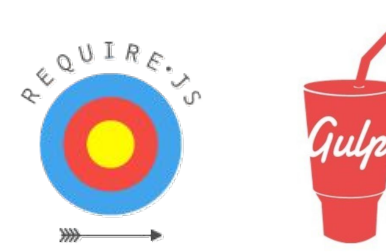

## **Look for the relevant source**

Navigation by questions

**1.**

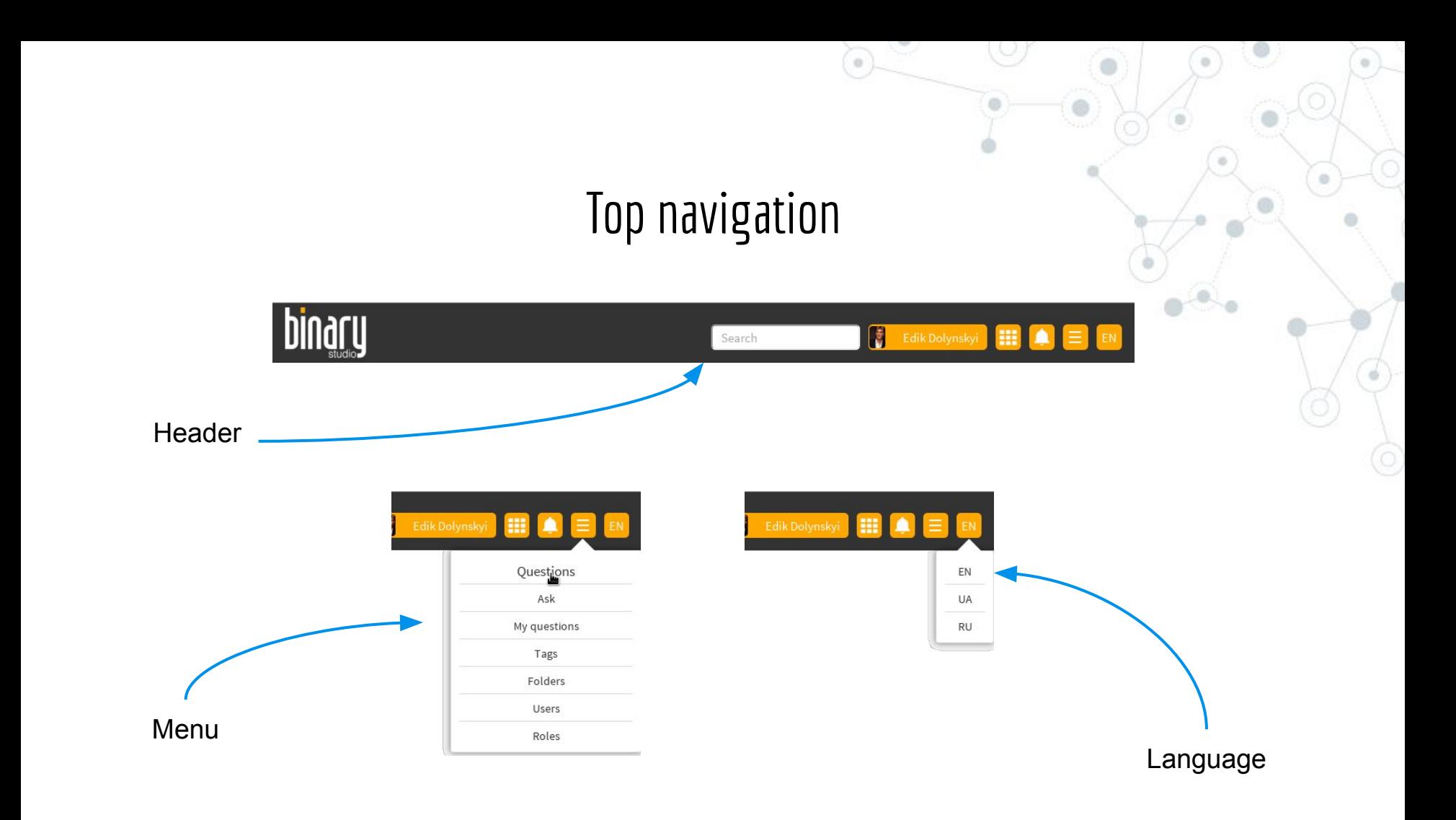

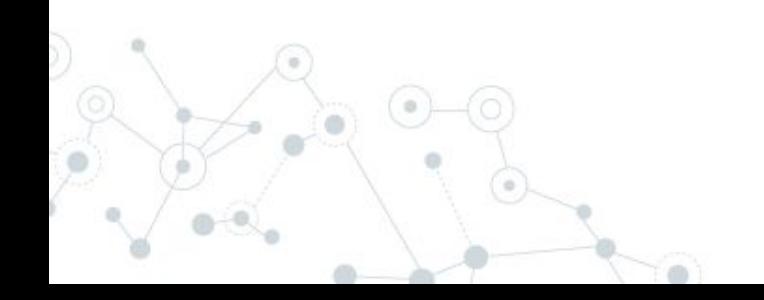

## Main page

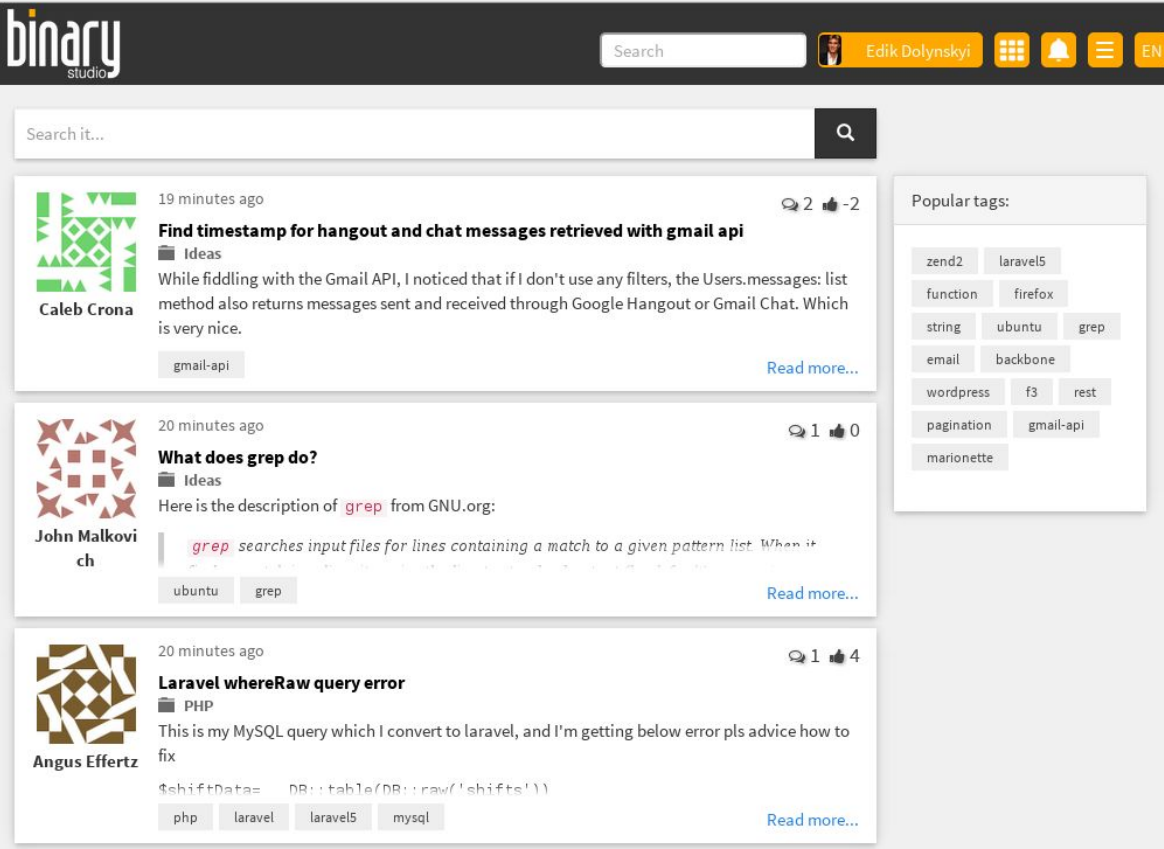

#### All questions

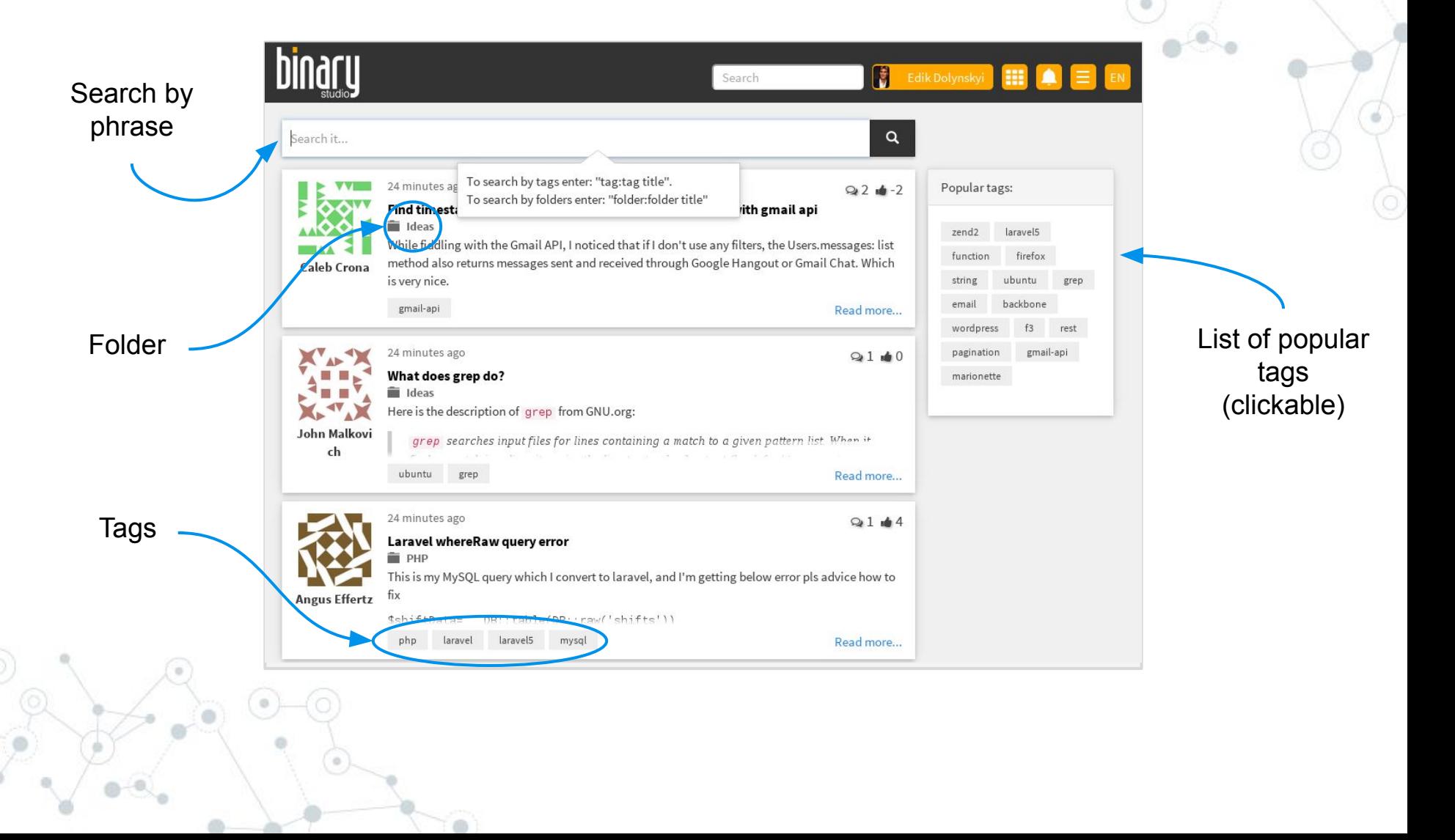

#### Search by tag

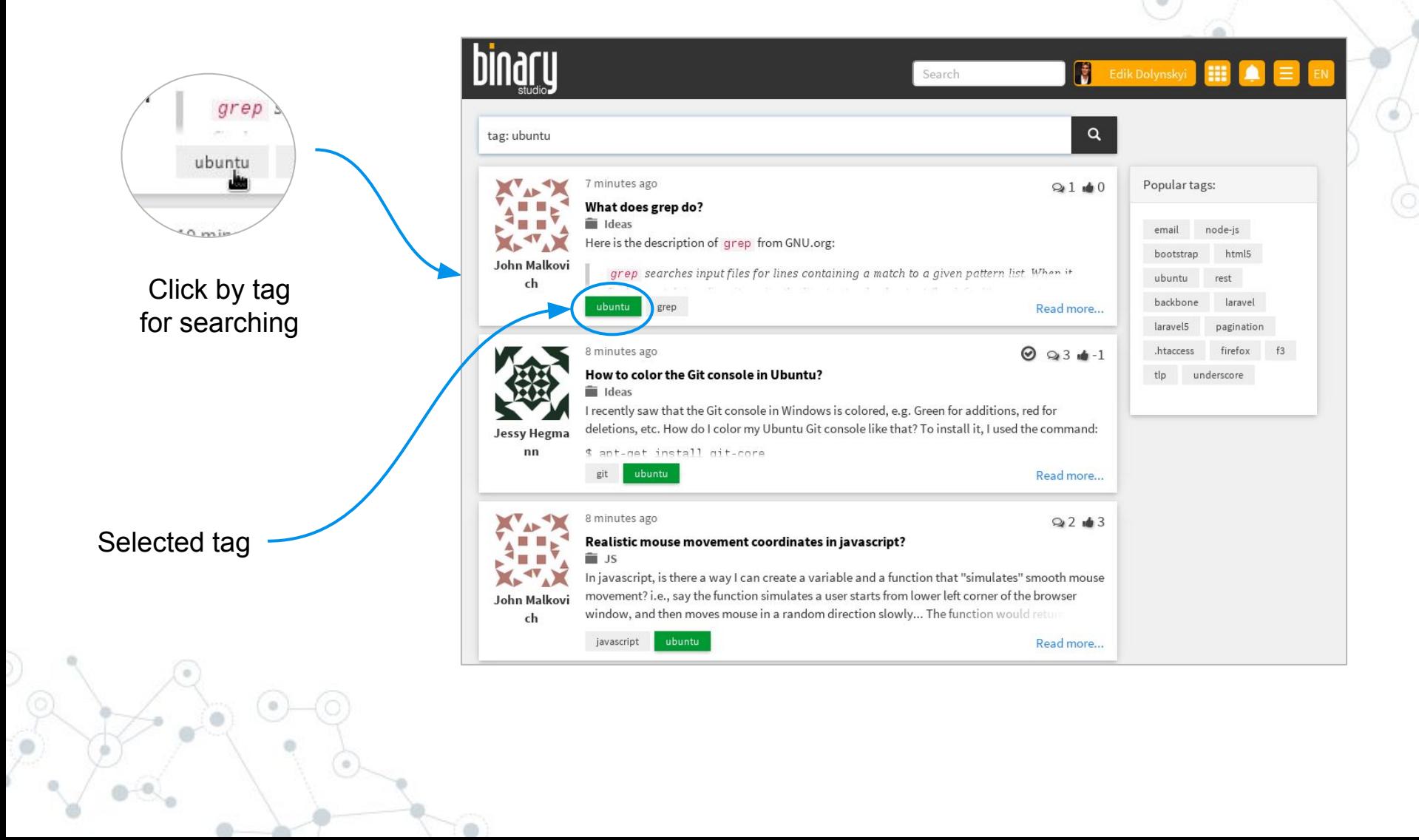

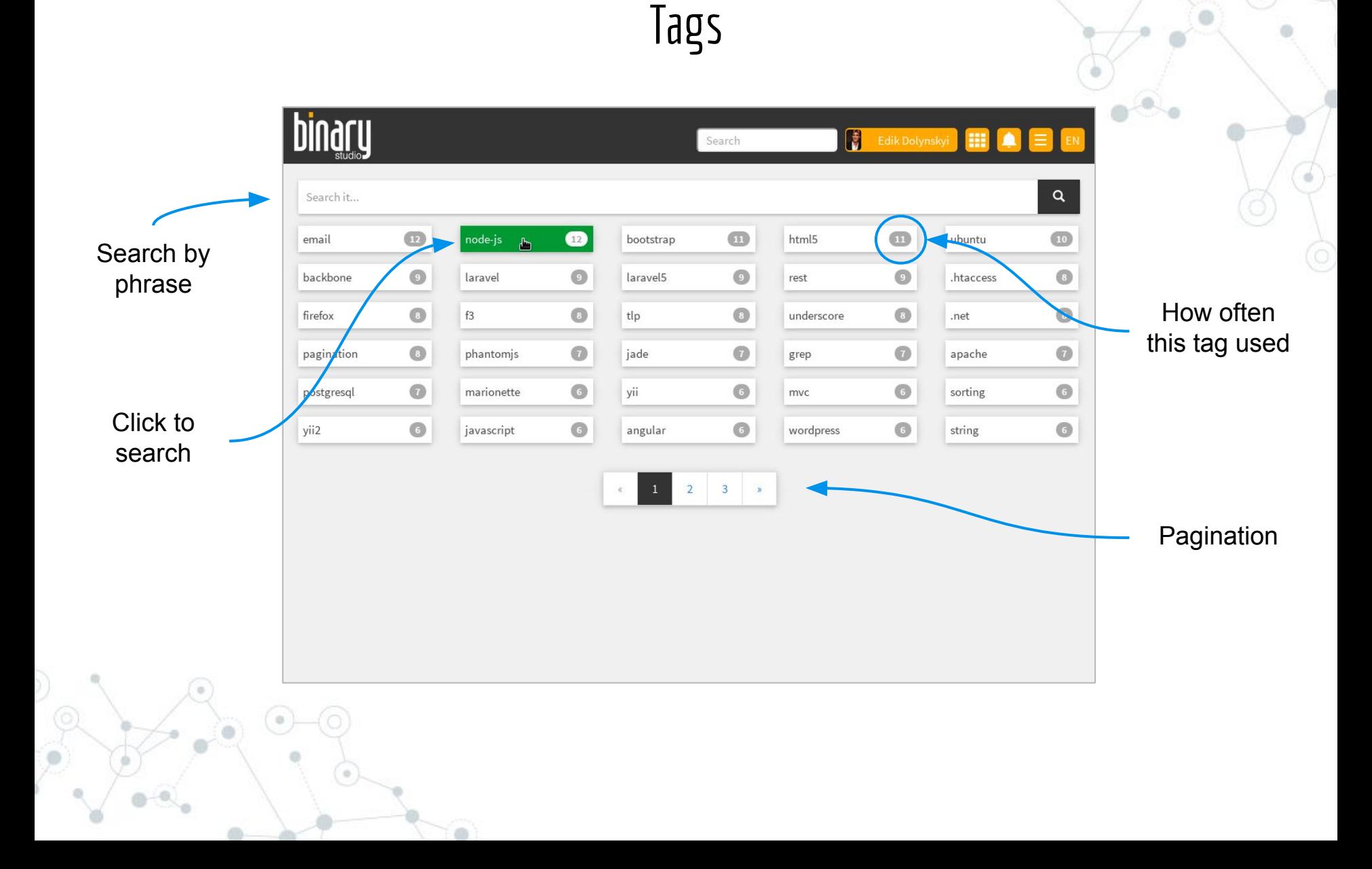

 $\alpha$ 

#### My questions/answers

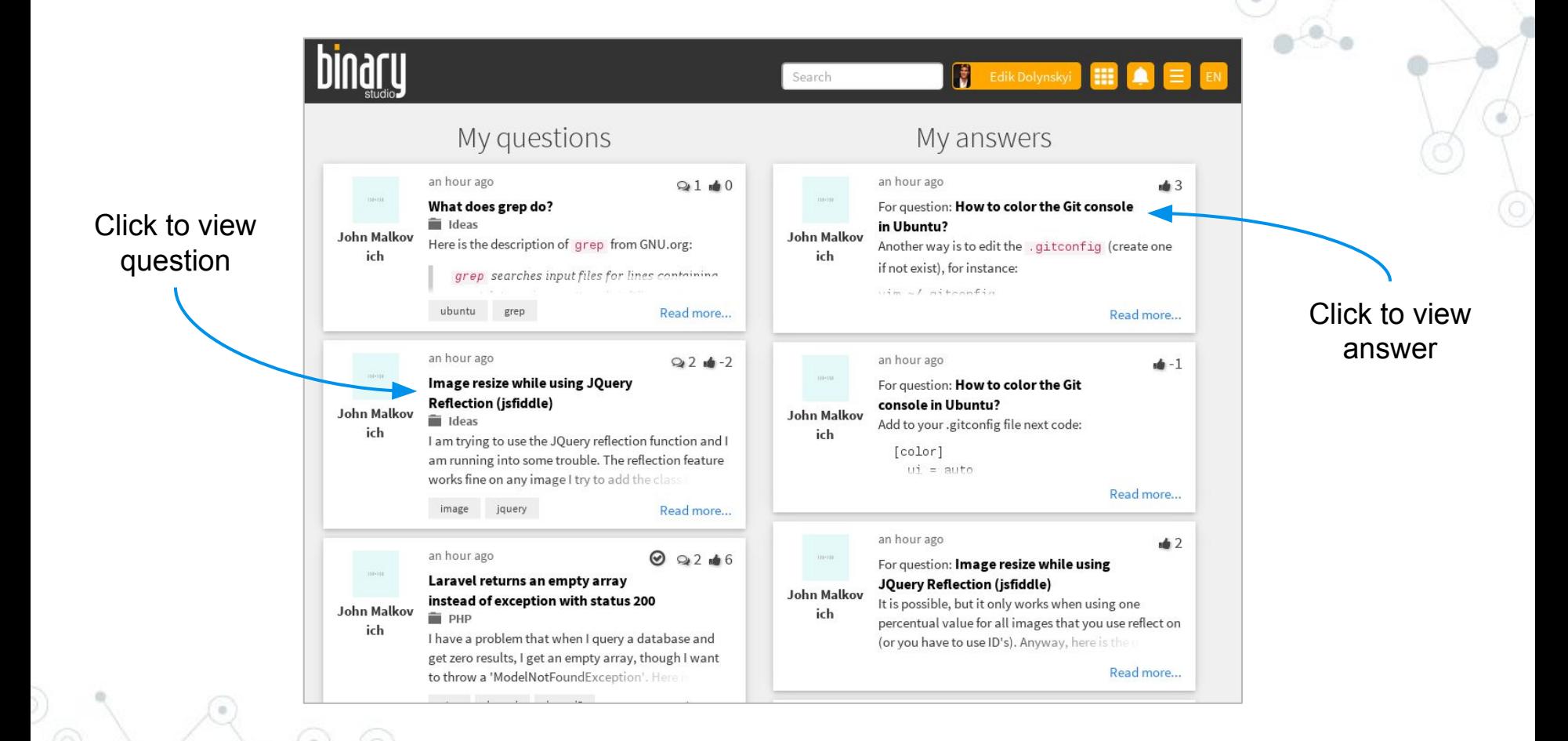

## **Explore the source**

**2.**

Navigation by the question content

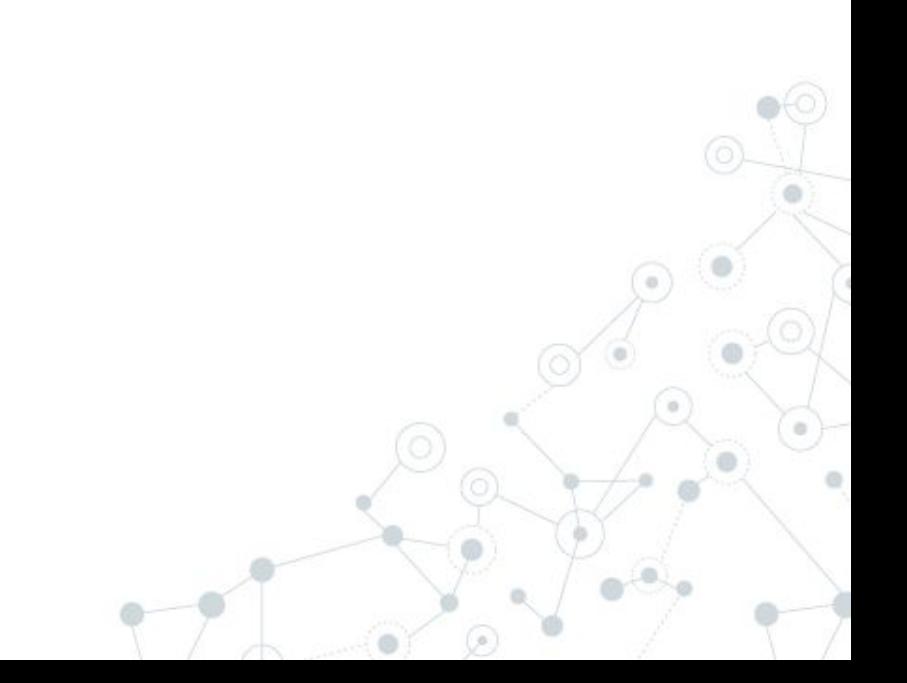

#### Question page

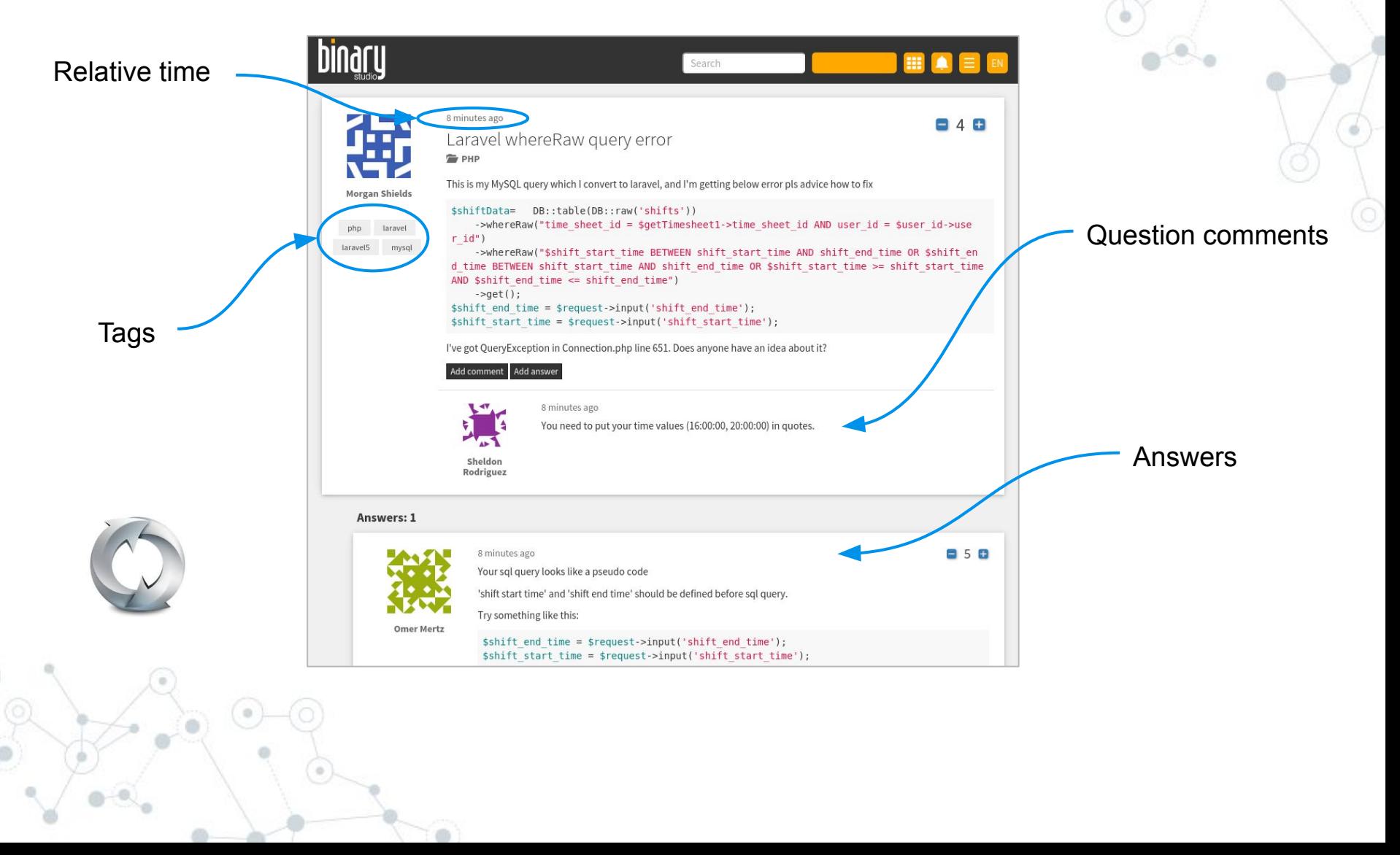

#### The best answer

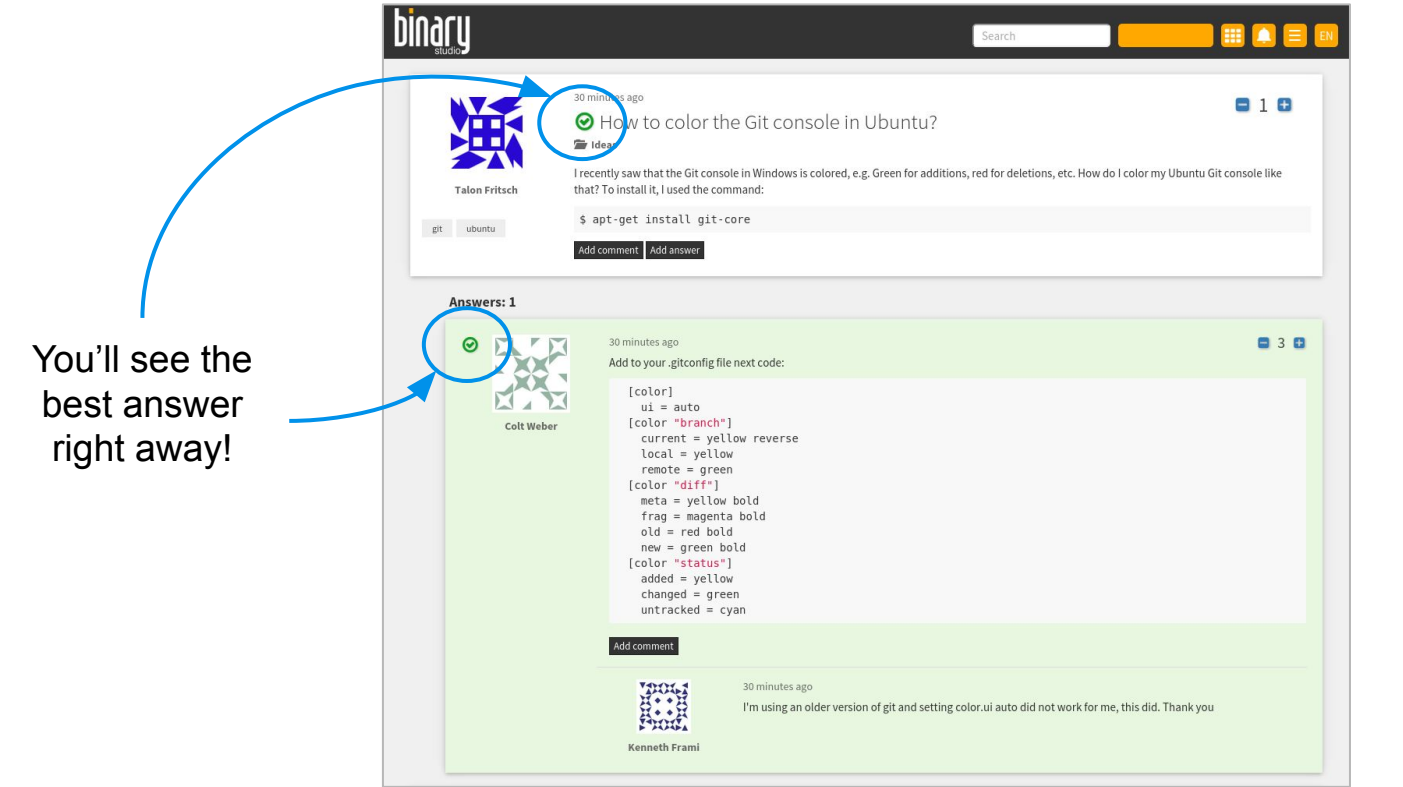

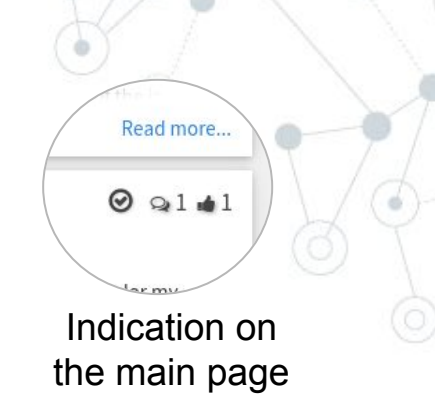

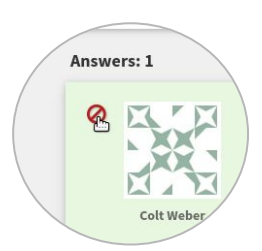

Question owner can pick/unpick answer as the best

#### Scroll less

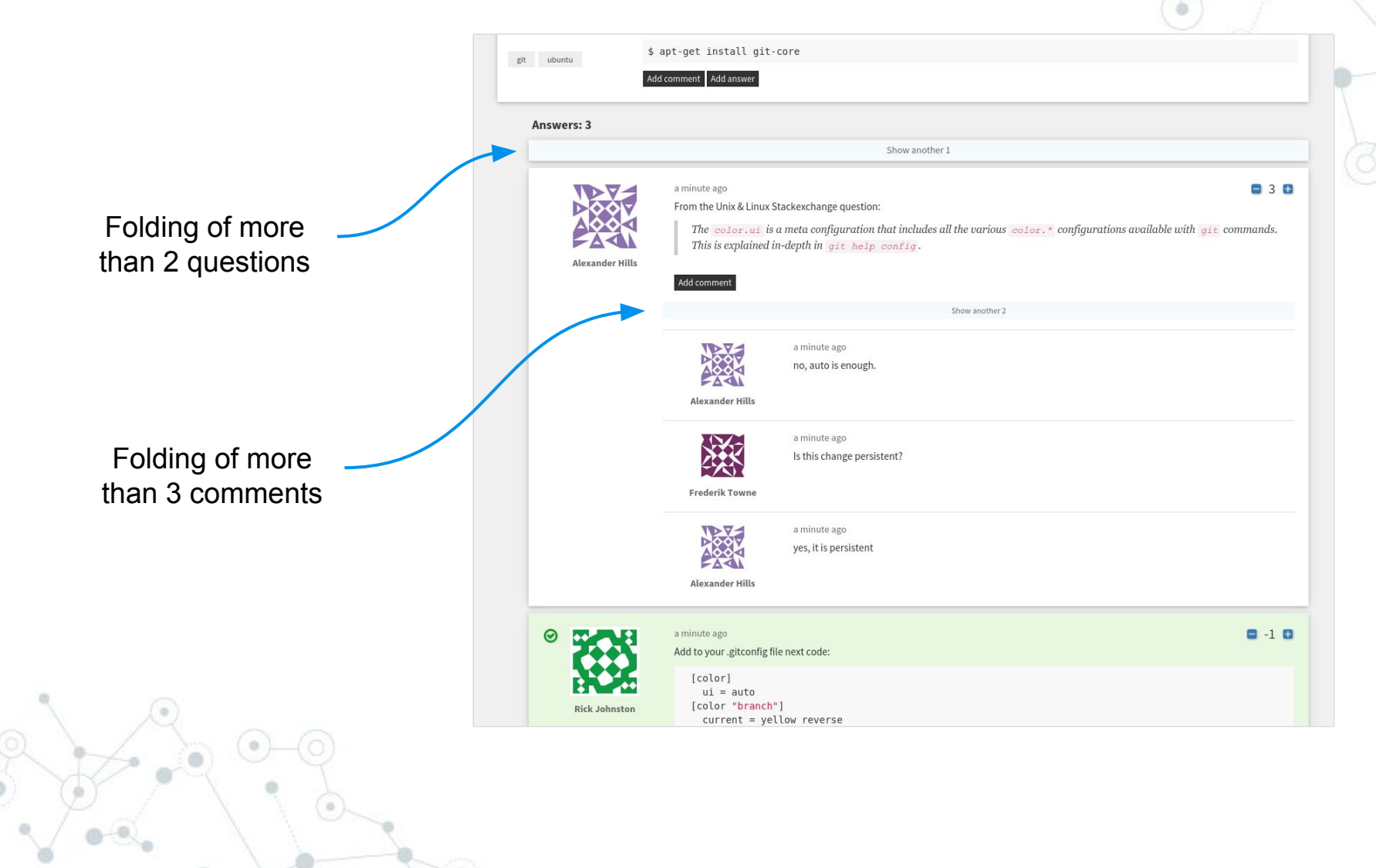

## **Share an opinion**

User actions

**3.**

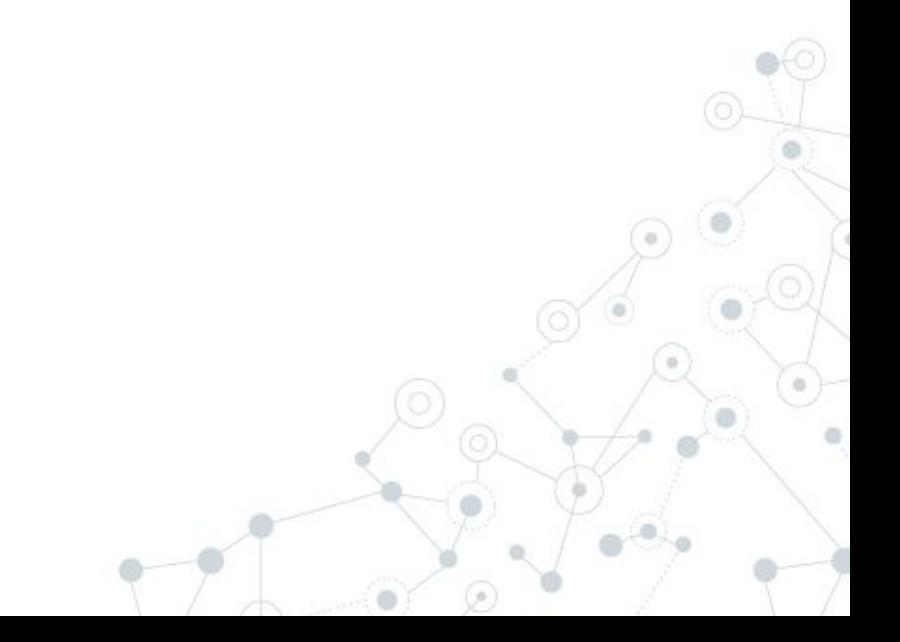

#### How to say...

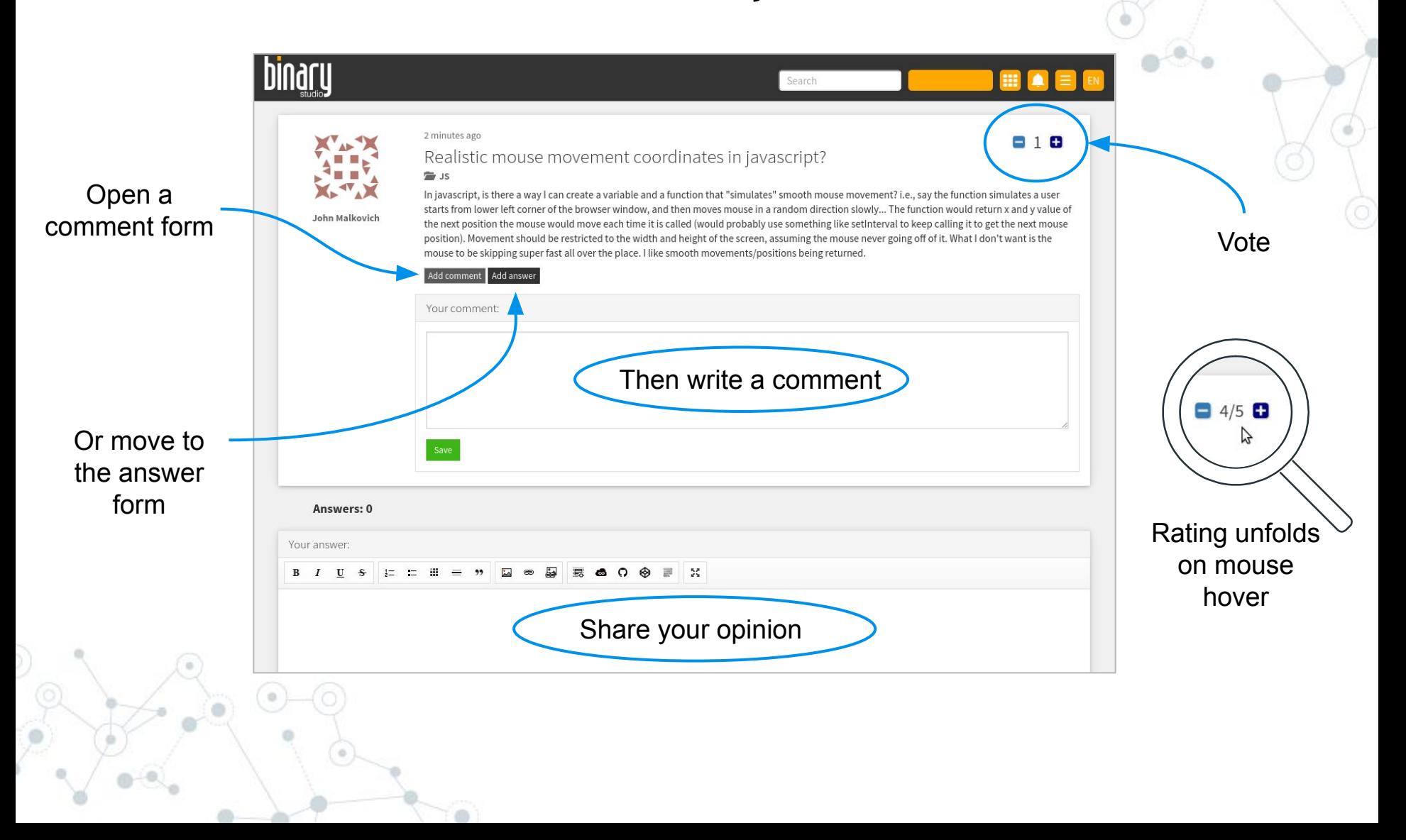

#### Editing comments and answers

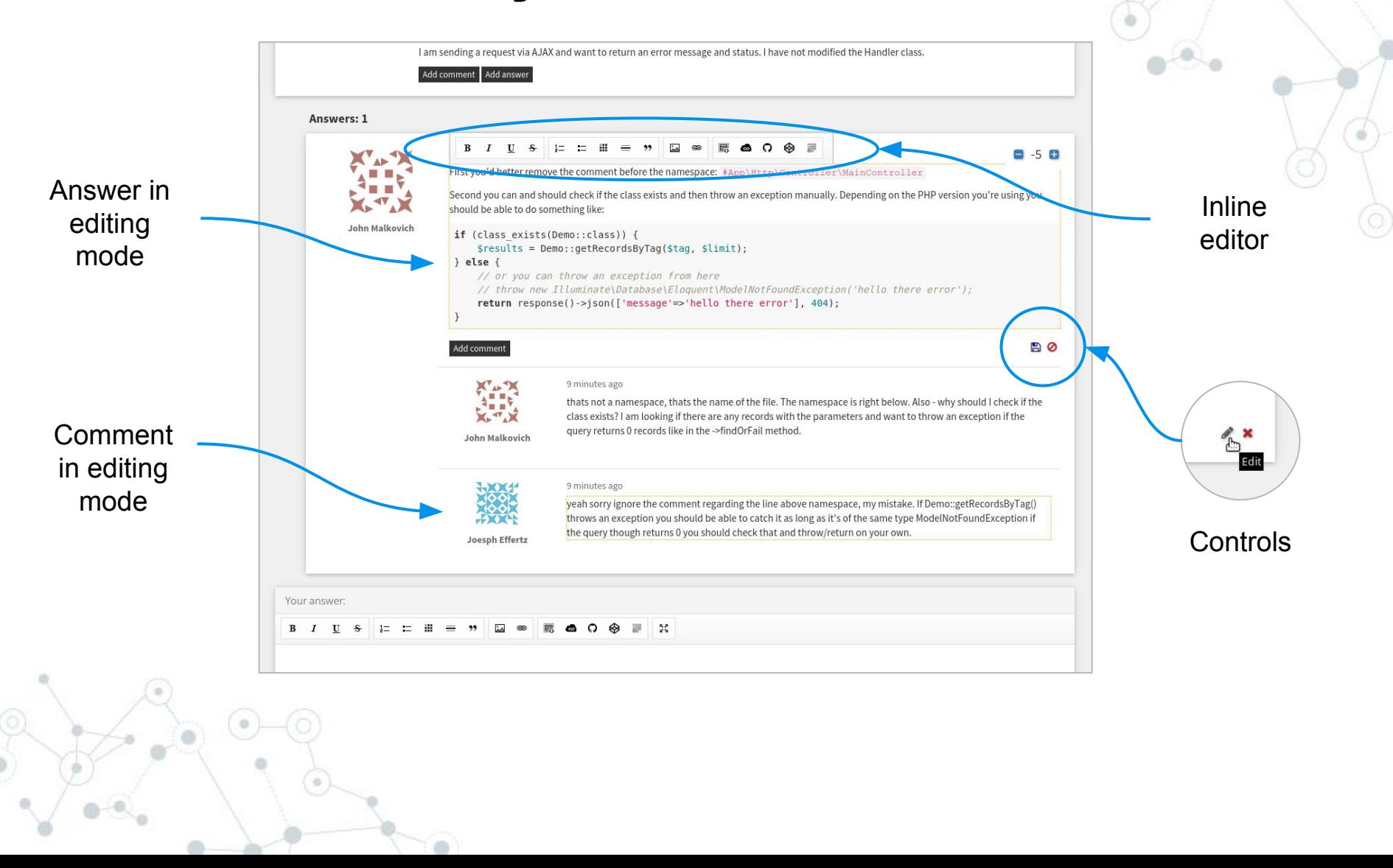

#### Adding a new question (popup form)

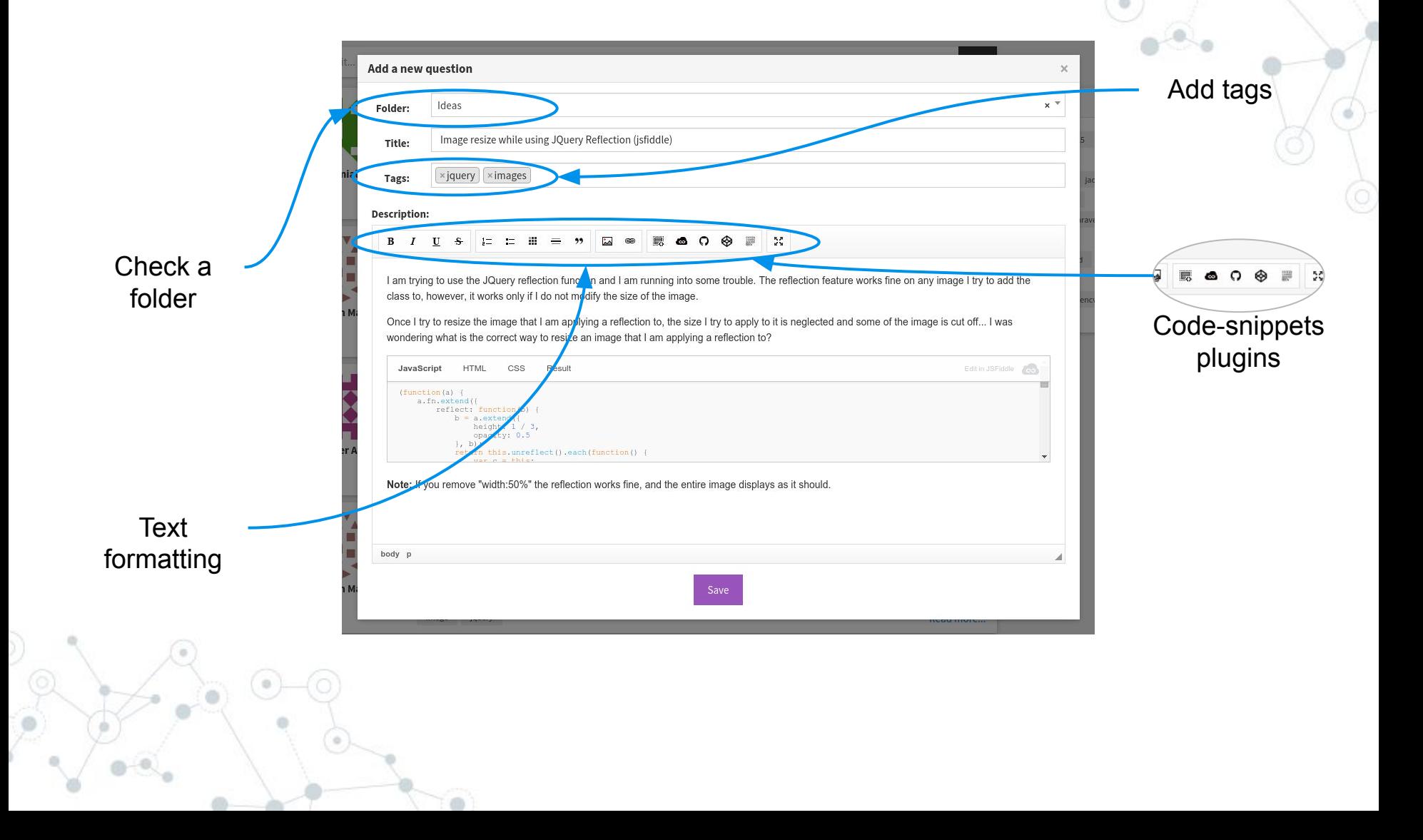

## **Content for questions and answers**

**4.**

#### Third-party code snippets

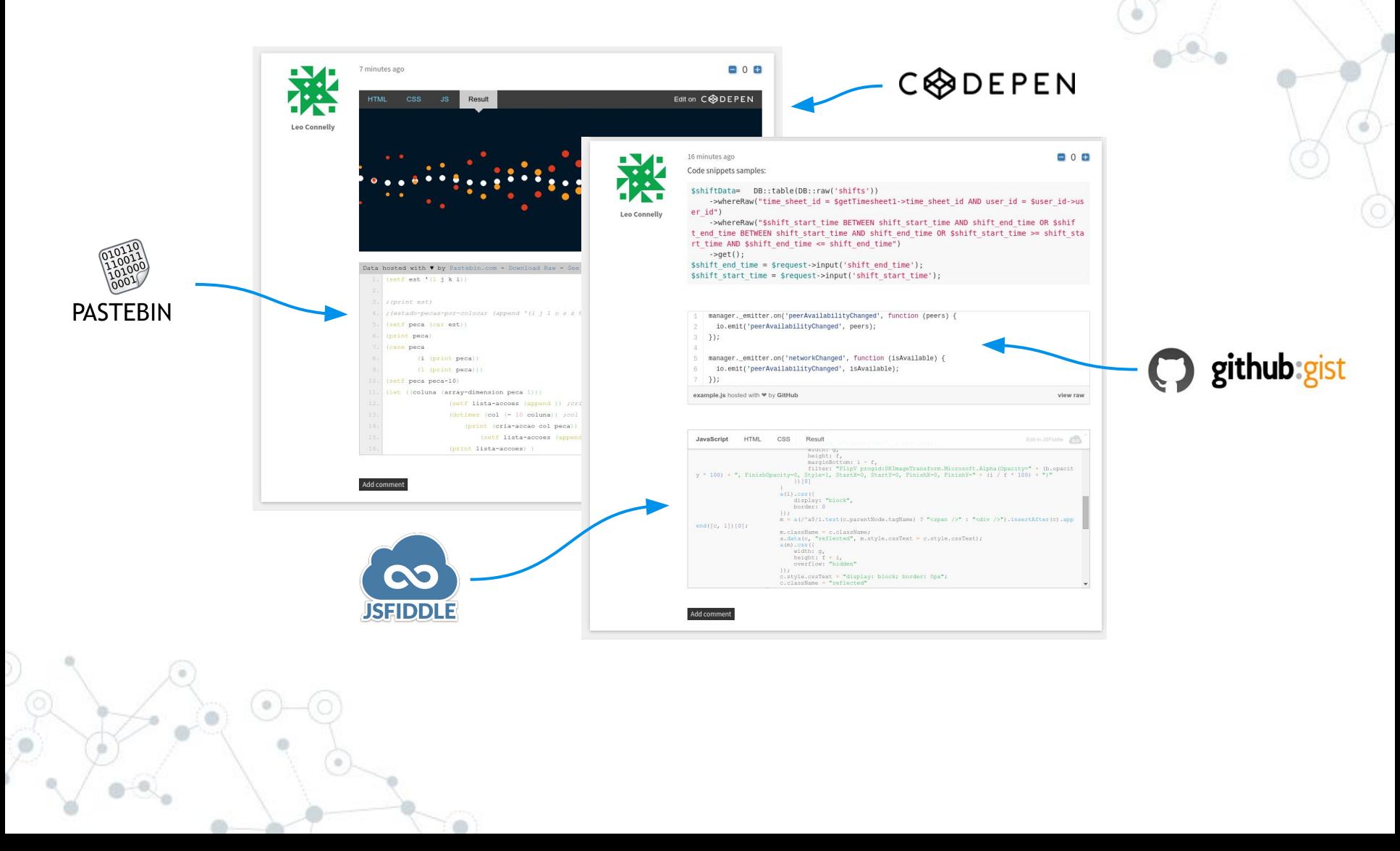

#### Preview for links

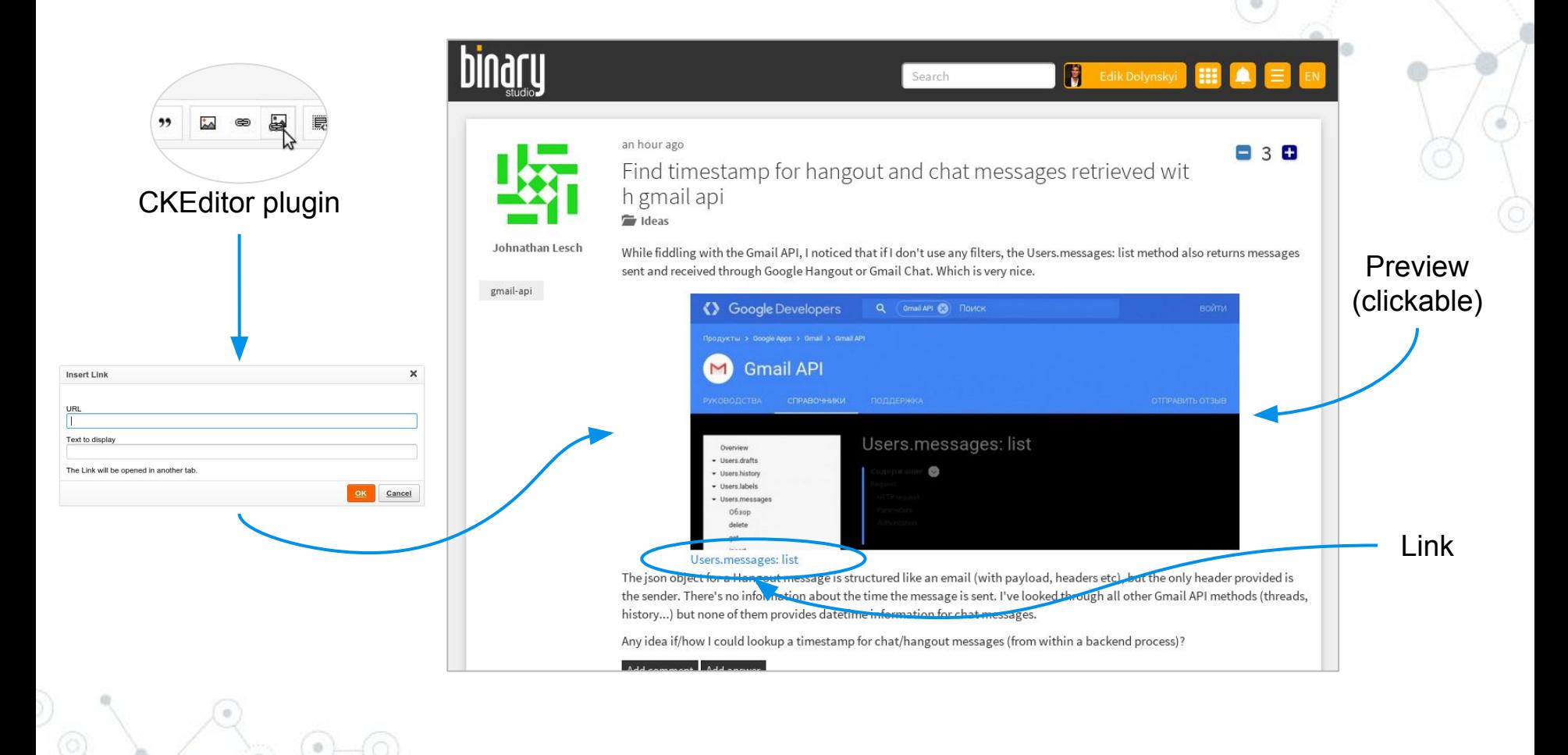

#### **Question**

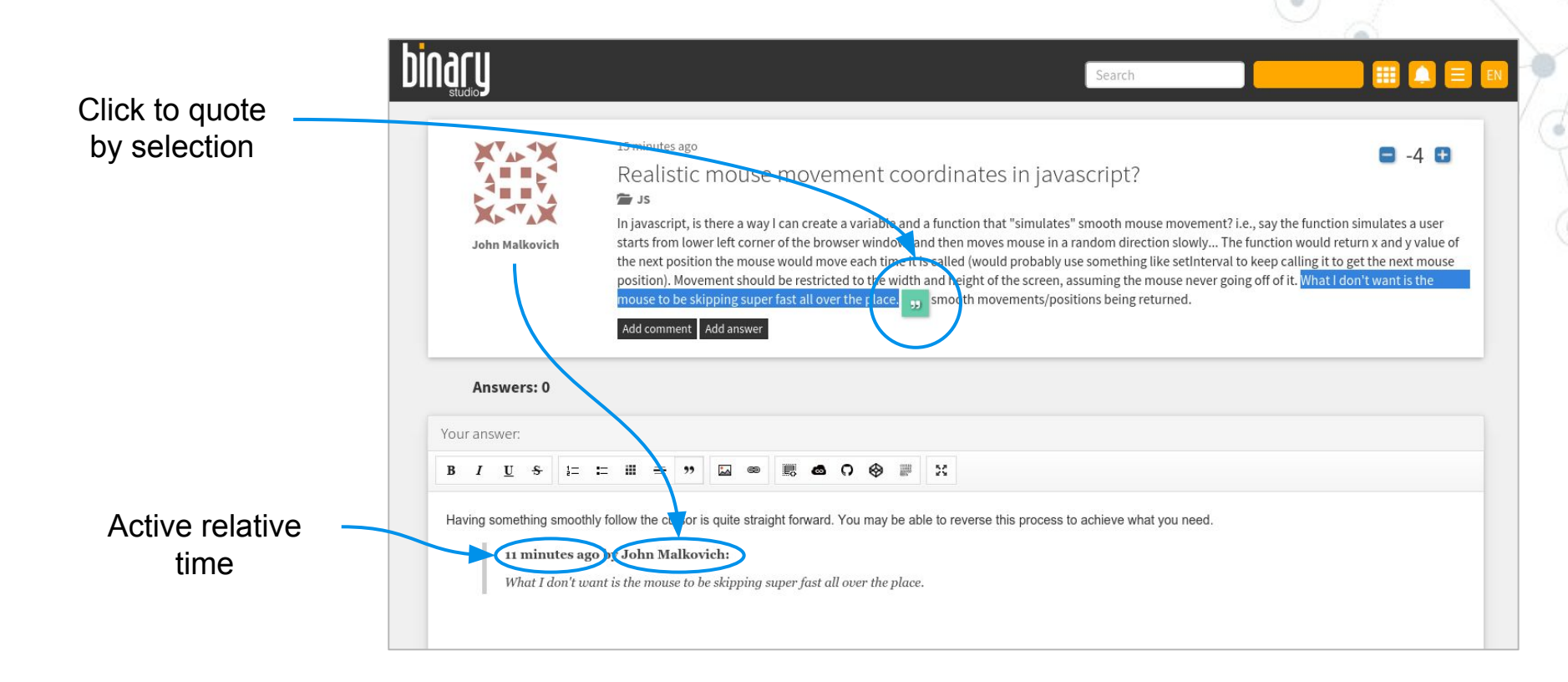

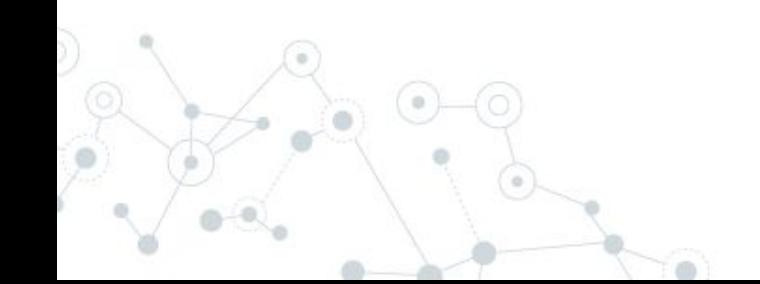

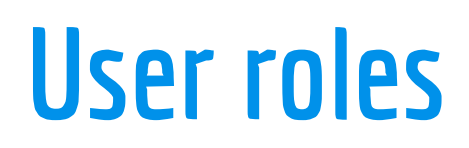

**5.**

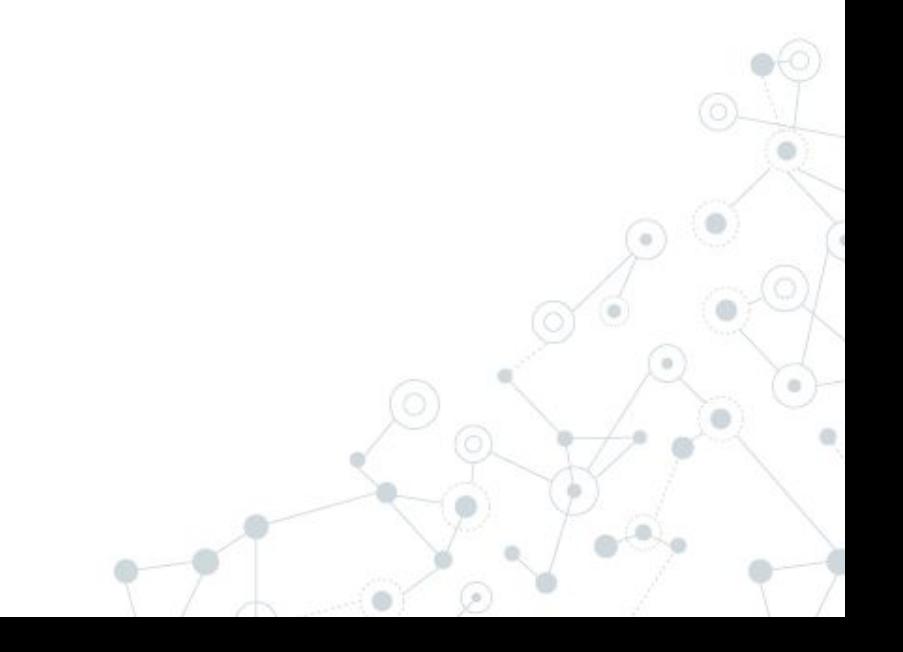

#### Roles for users

 $\alpha$ 

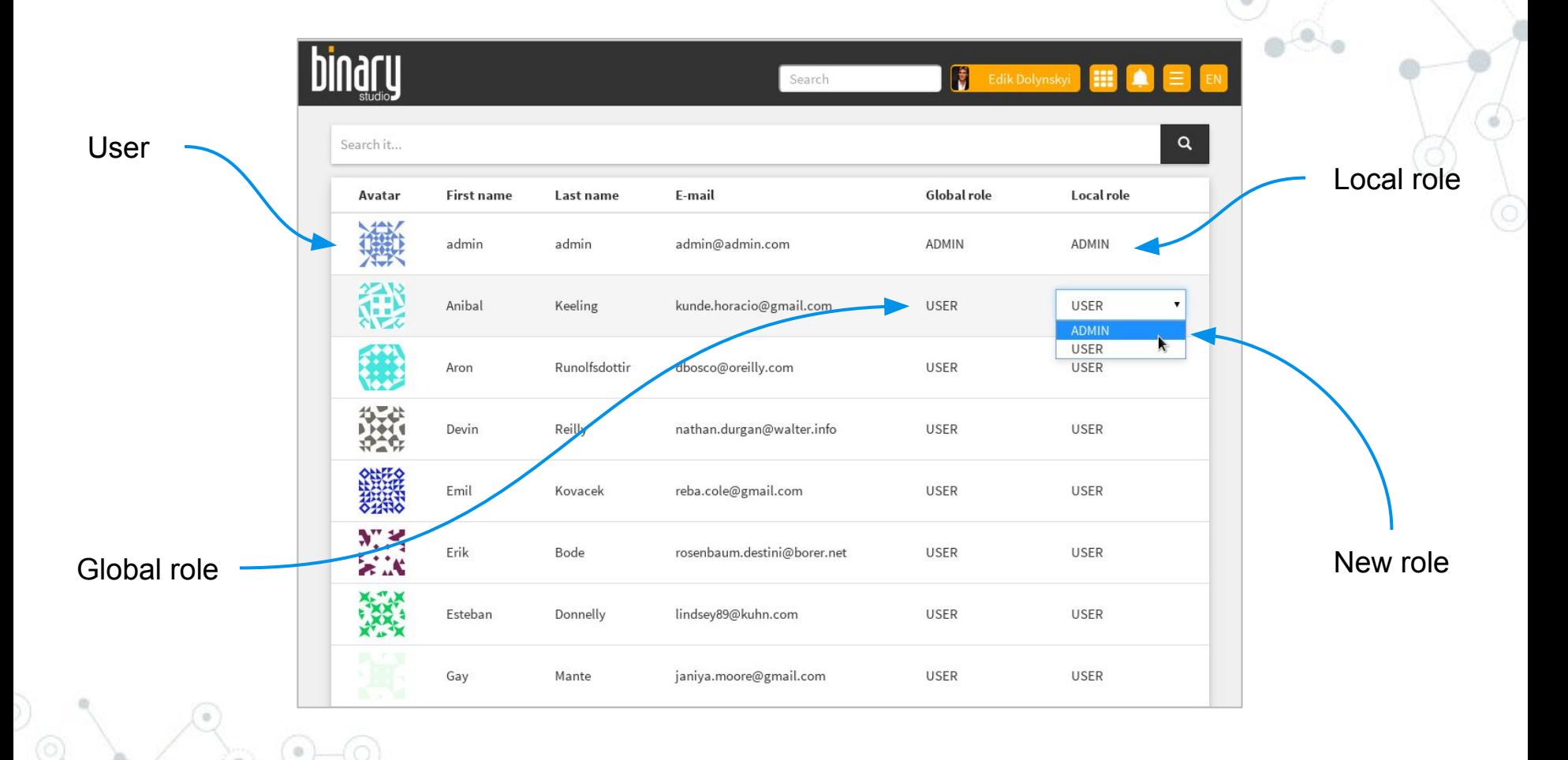

## Roles for users: mapping by global role

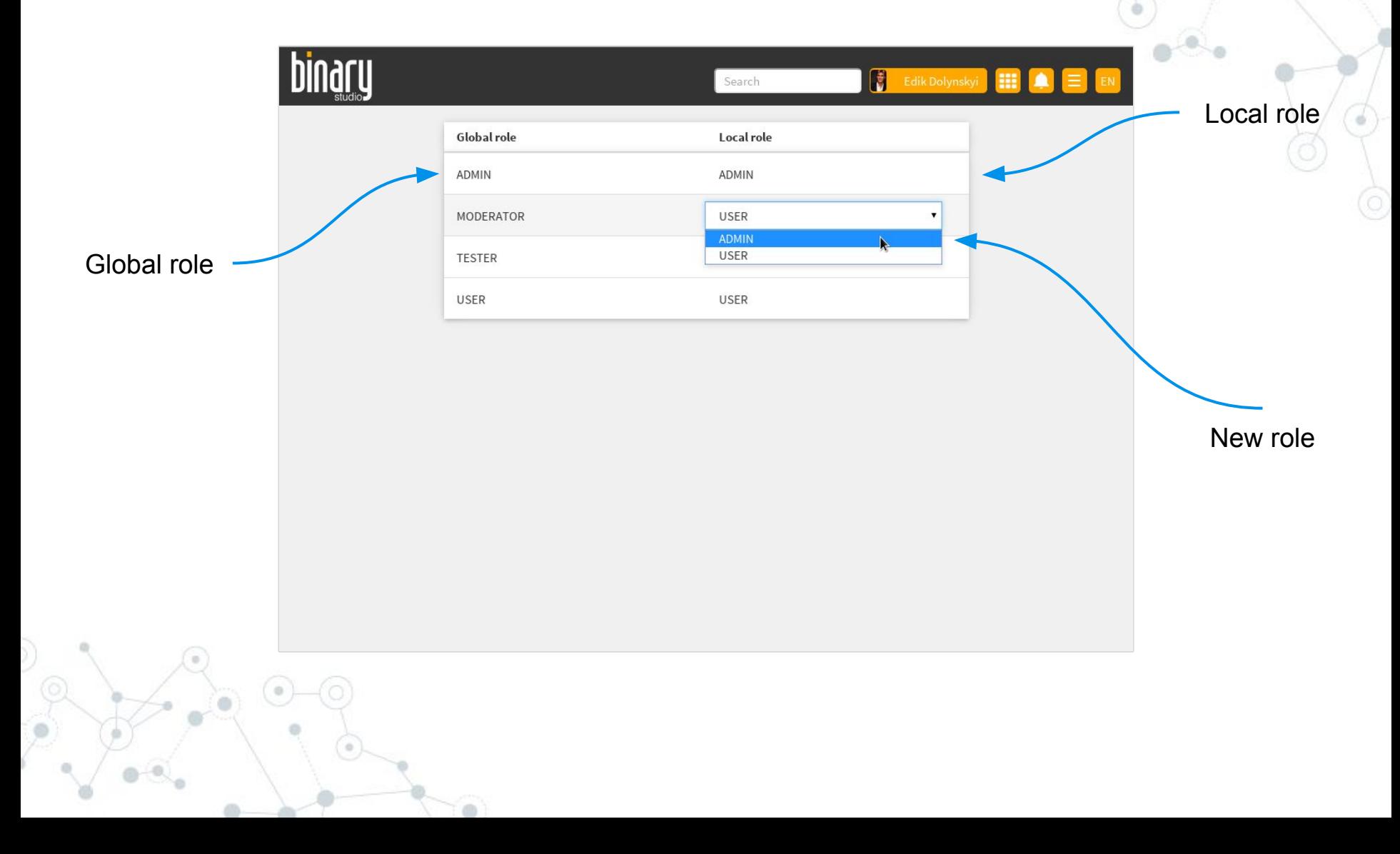

#### List of folders

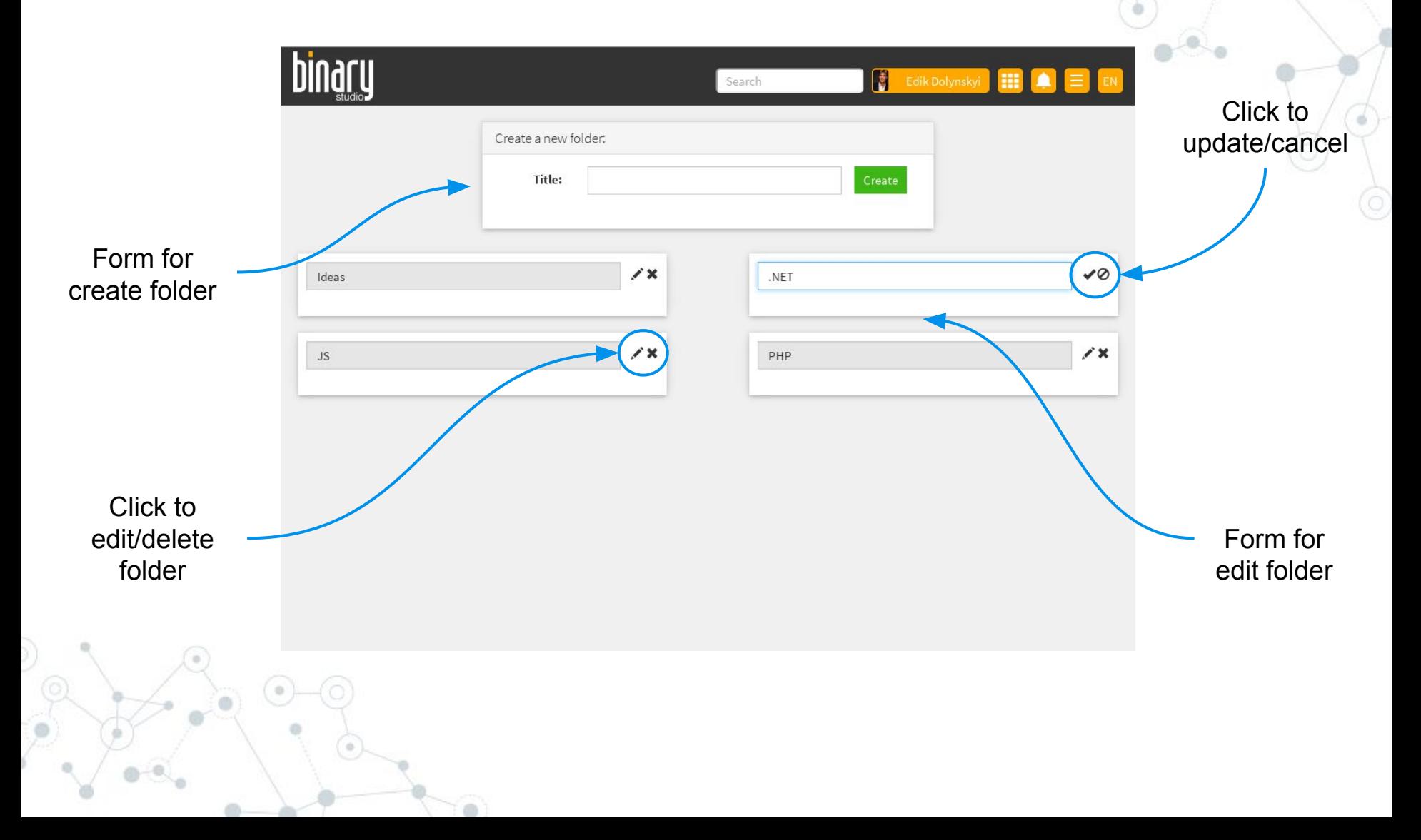

# **Other features**

**6.**

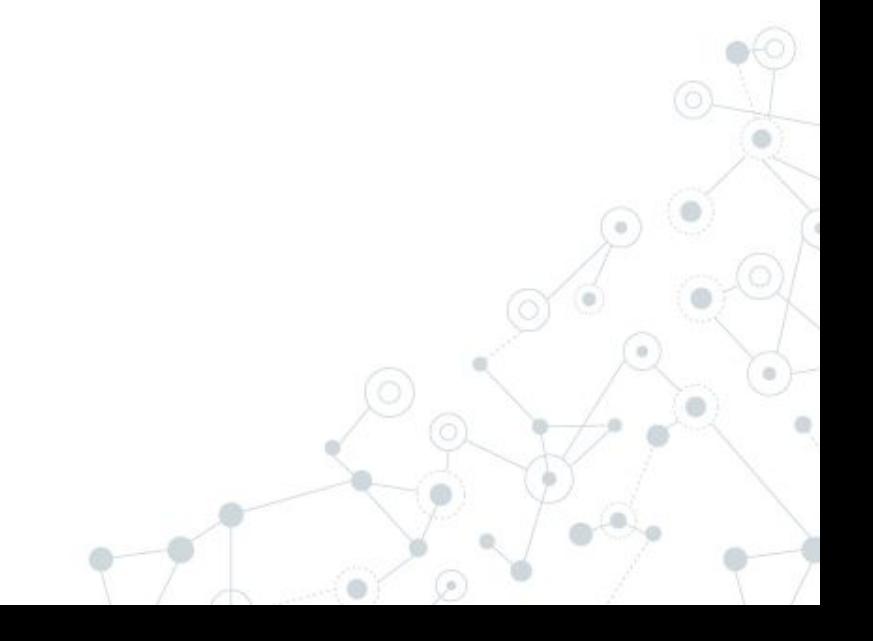

#### Other features

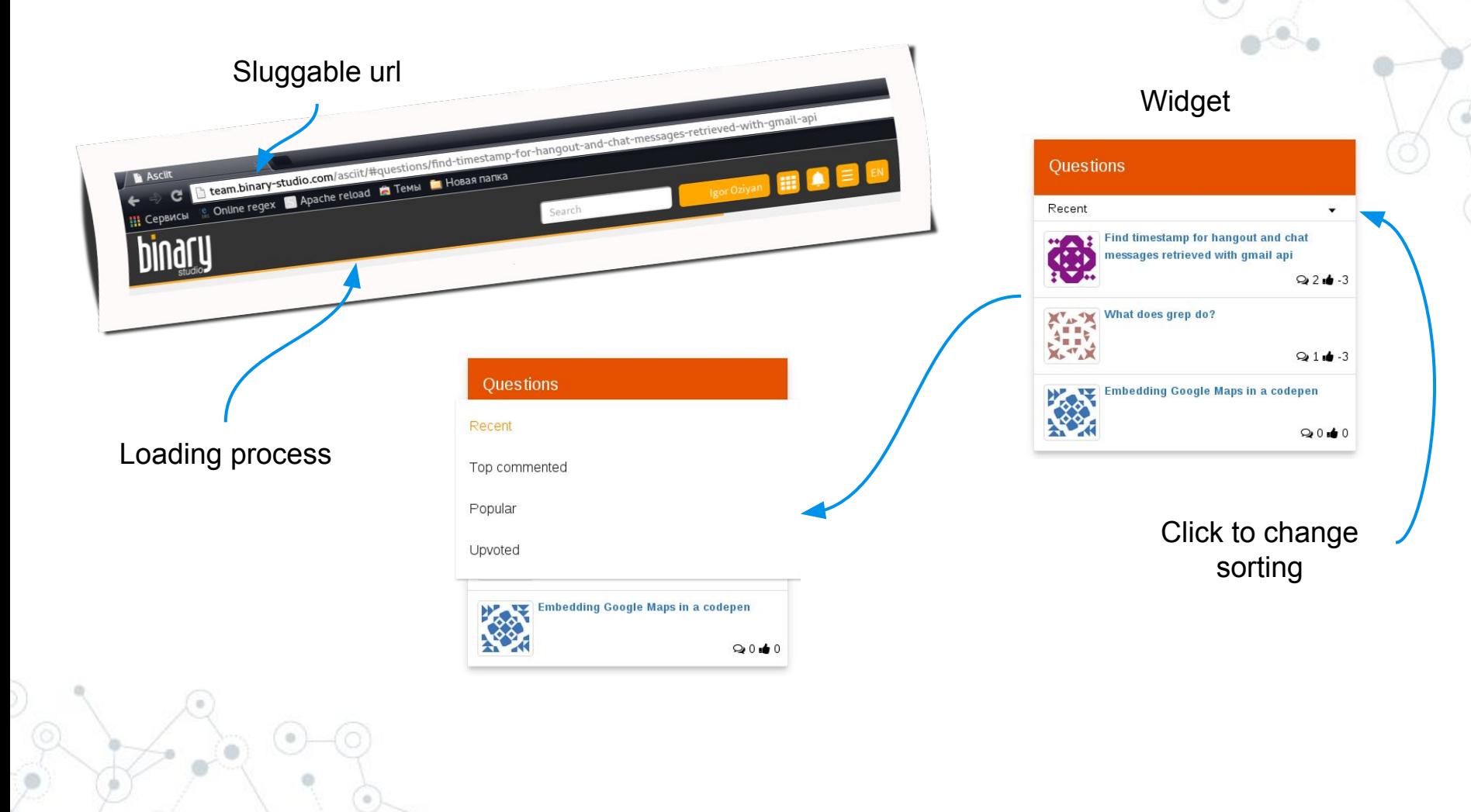

#### **Iphone**

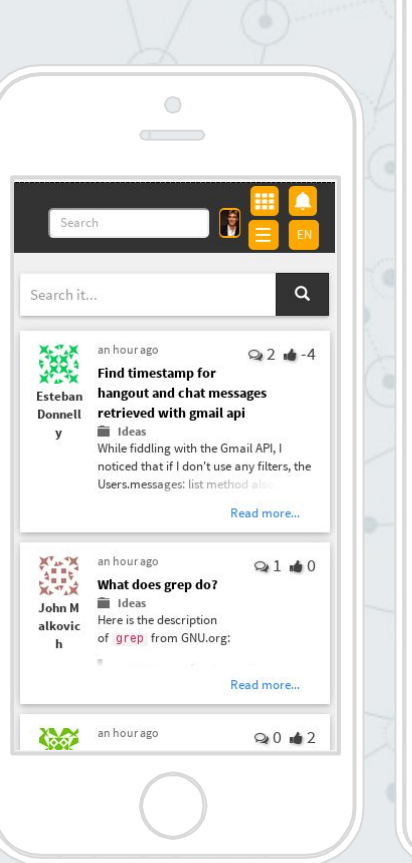

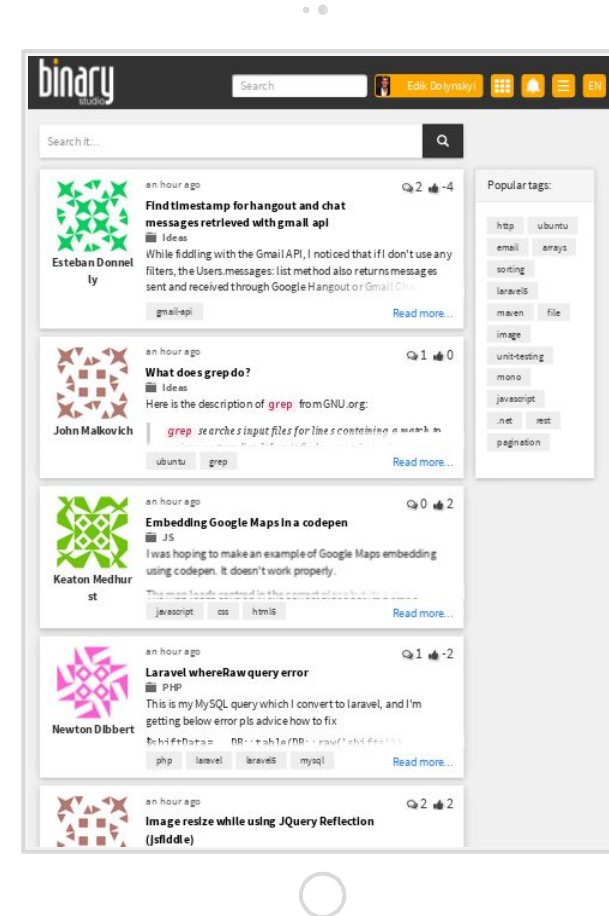

**Ipad**

#### **Android**

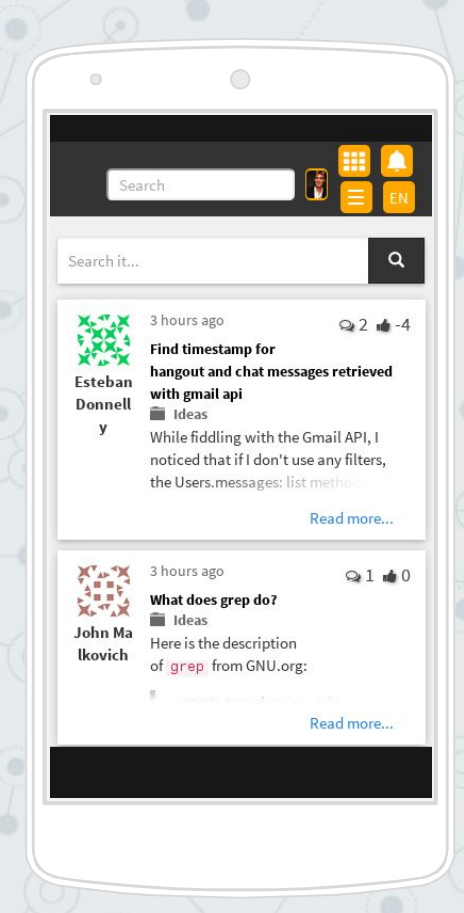

# http://binary-studio.com

**Binary Studio Academy Portal** 

click to visit portal

http://academy.binary-studio.com